## Columbia University VideO Processing Language

Baolin Shao (bs2530) Xuyang Shi (xs2137) Huning Dai (hd2210) Jia Li (jl3272)

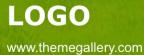

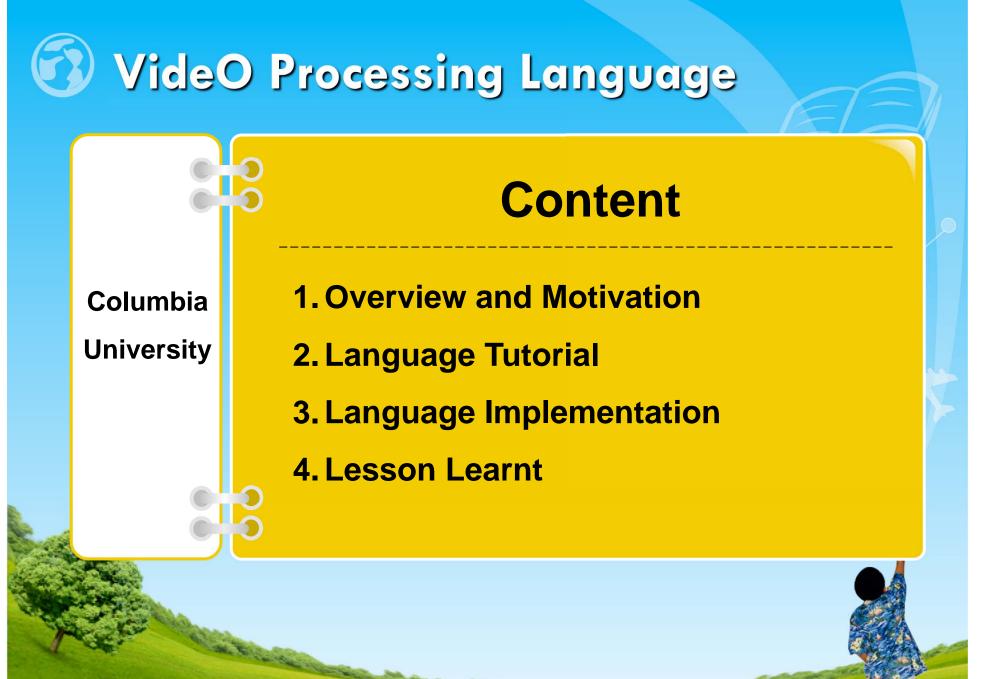

www.themegallery.com

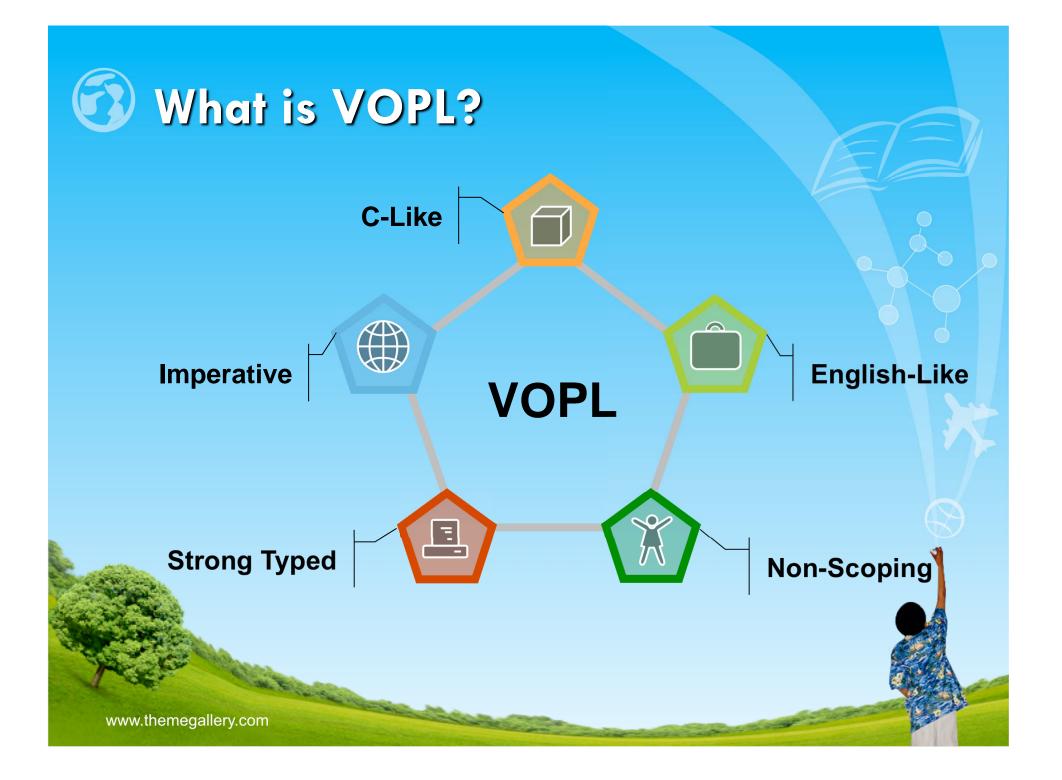

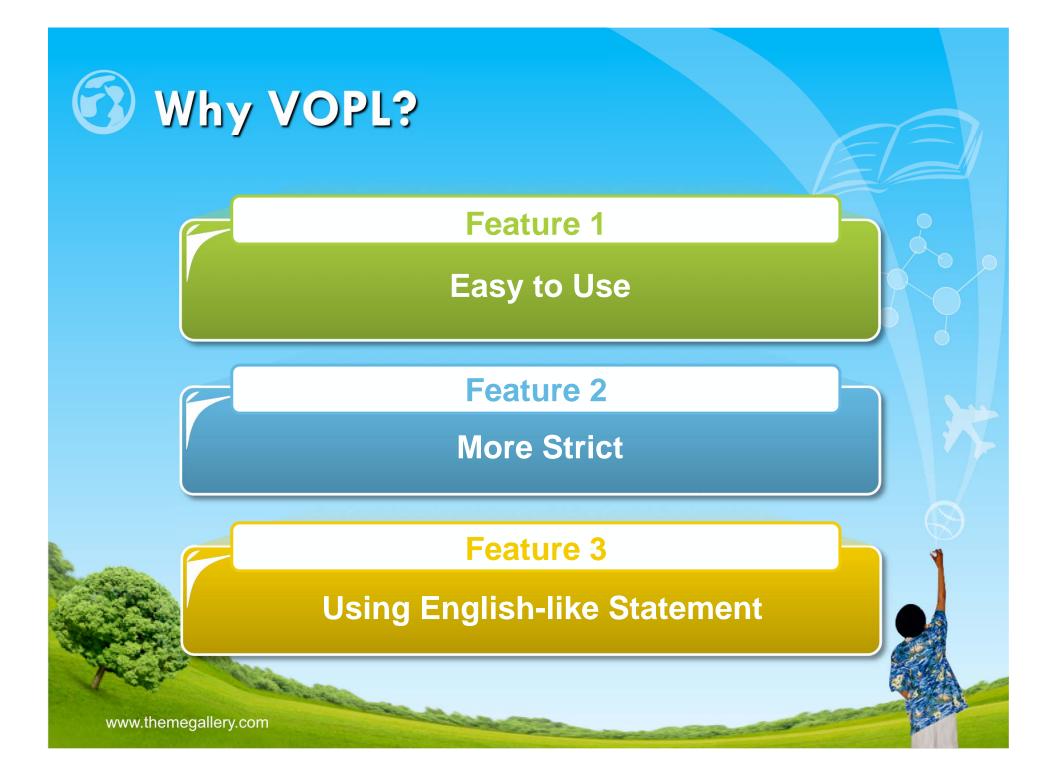

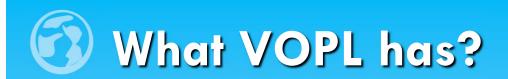

Provide two levels abstraction for programmers:
 (1) Video-Level
 (2) Image-Level

 Provide basic arithmetic operations control flow construct

www.themegallery.com

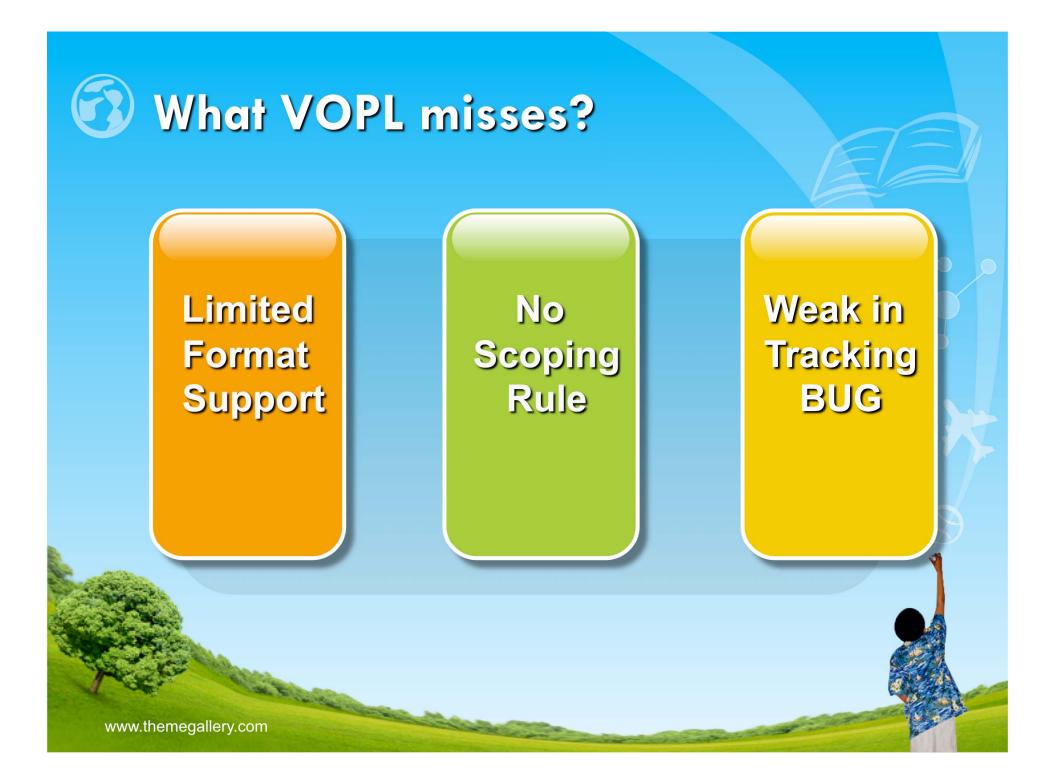

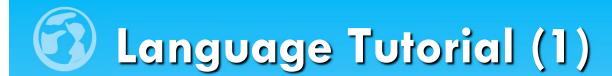

#### load ID from "/path/filename" with Height and Width

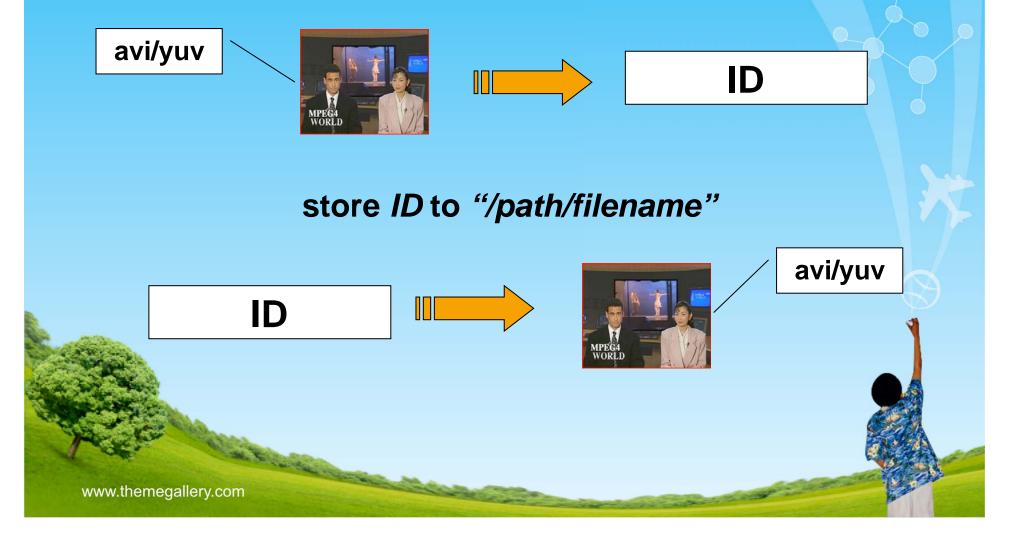

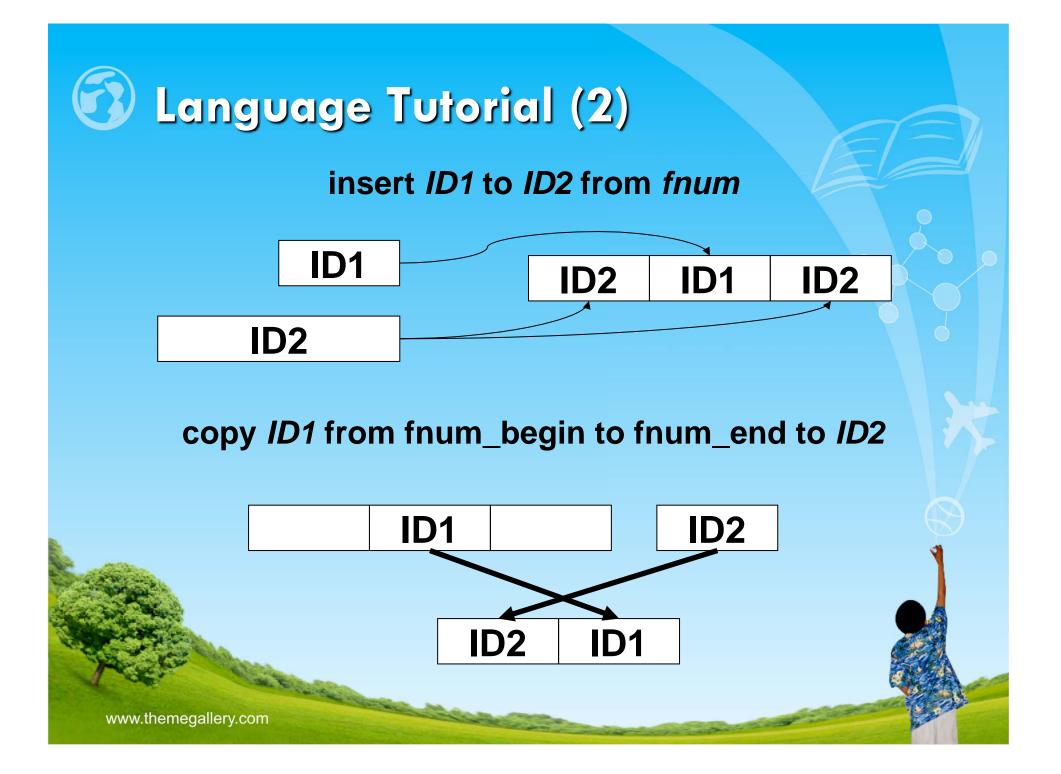

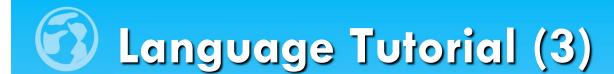

#### delete ID from fnum\_begin to fnum\_end

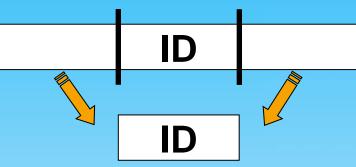

#### update ID from fnum\_begin to fnum\_end

for every frame do...

fnum=15 <mark>to</mark> fnum=100

fnum=1

www.themegallery.com

## 2 Language Tutorial (4)

/\*This is a sample of VOPL file\*/
void foo(video a,video b,video c ,video d)

delete a from 1 to 150; copy b from 101 to 200 to d; insert c to d from 100; insert d to a from 75; store a to "news-composed.yuv"; void main()

video v1,v2; video v3,v4; load v1 from "news.avi" with 352 and 288; load v2 from "news2.yuv" with 176 and 144; load v3 from "coastguard.avi" with 352 and 288; update v2 from 1 to 300

```
int i,j;
for (i=1;i<143;i=i+1)
for (j=1;j<175;j=j+1)
this(i,j)=(this(i,j)+this(i+1,j)+this(i,j+1)+
this(i+1,j+1))/4;
```

foo(v1,v2,v3,v4);

www.themegallery.com

}

### Constant State State

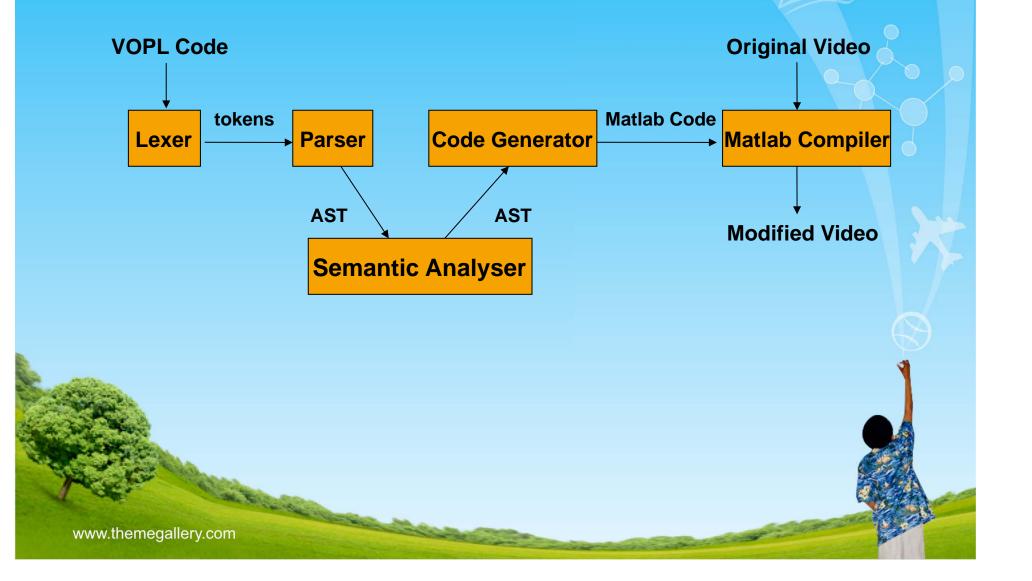

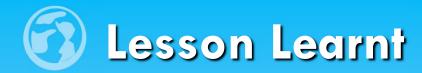

- Designing a language is far more complicated than implementing it.
- Ocaml is an effective language for developing a compiler and it has powerful IDE.
- It is very important to test every segmental part of a compiler.

# Thank you !

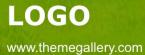